Федеральное агентство связи Уральский технический институт связи и информатики (филиал) ФГБОУ ВО «Сибирский государственный университет телекоммуникаций и информатики» в г. Екатеринбурге (УрТИСИ СибГУТИ)

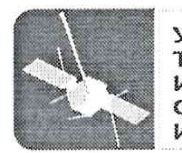

**УРАЛЬСКИЙ ТЕХНИЧЕСКИЙ** институт связи И ИНФОРМАТИКИ

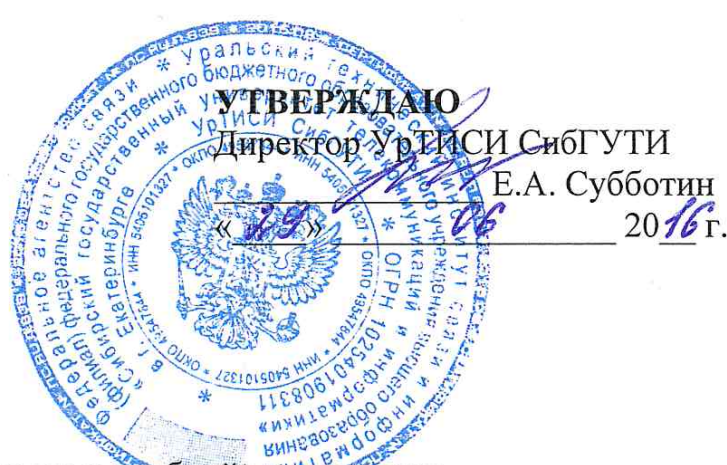

Рабочая программа учебной дисциплины

# ОП.09 ИНЖЕНЕРНАЯ И КОМПЬЮТЕРНАЯ ГРАФИКА

для специальности:

11.02.09 «Многоканальные телекоммуникационные системы»

Екатеринбург 2016

Федеральное агентство связи Уральский технический институт связи и информатики (филиал) ФГБОУ ВО «Сибирский государственный университет телекоммуникаций и информатики» в г. Екатеринбурге (УрТИСИ СибГУТИ)

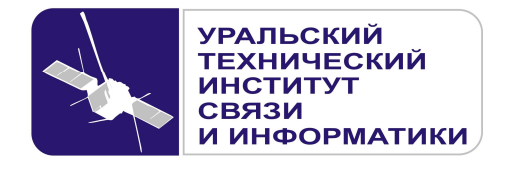

**УТВЕРЖДАЮ** Директор УрТИСИ СибГУТИ \_\_\_\_\_\_\_\_\_\_\_\_\_\_\_ Е.А. Субботин  $\xleftarrow{\kappa} \xrightarrow{\qquad} \xrightarrow{\qquad} \xrightarrow{\qquad} 20 \quad$  г.

Рабочая программа учебной дисциплины

# **ОП.09 ИНЖЕНЕРНАЯ И КОМПЬЮТЕРНАЯ ГРАФИКА**

для специальности:

11.02.09 «Многоканальные телекоммуникационные системы»

Екатеринбург 2016

Одобрено цикловой комиссией Электротехнических дисциплин кафедры Общепрофессиональных дисциплин технических специальностей.

Согласовано Заместитель директора по учебно-методической работе **E.A. Минина** 

Протокол 10 от 29. 06. 2016 Председатель цикловой комиссии  $E.C. Tapacob$ 

Автор: Молокова Г.Ф. - преподаватель ЦК ЭТД кафедры ОПД ТС

Рецензент: Астрецов Д.В. - к.т.н., профессор ФГАОУ ВО «Уральский федеральный университет имени первого Президента России Б.Н. Ельцина»

Рабочая программа учебной дисциплины разработана на основе Федерального государственного образовательного стандарта по специальности среднего профессионального образования 11.02.09 «Многоканальные телекоммуникационные системы» (утвержденного приказом Минобрнауки РФ от 28 июля 2014г. №811, зарегистрированного в Минюсте РФ 19 августа 2014г. №33637).

©УрТИСИ СибГУТИ, 2016

**Одобрено** цикловой комиссией Электротехнических дисциплин кафедры Общепрофессиональных дисциплин технических специальностей. Протокол \_\_\_ от \_\_\_\_\_\_\_\_\_\_\_\_\_\_ Председатель цикловой комиссии \_\_\_\_\_\_\_\_\_\_\_\_\_\_\_\_\_\_ Е.С. Тарасов **Согласовано**  Заместитель директора по учебно-методической работе Е.А. Минина

**Автор:** Молокова Г.Ф. - преподаватель ЦК ЭТД кафедры ОПД ТС

**Рецензент:** Астрецов Д.В. - к.т.н., профессор ФГАОУ ВО «Уральский федеральный университет имени первого Президента России Б.Н. Ельцина»

Рабочая программа учебной дисциплины разработана на основе Федерального государственного образовательного стандарта по специальности среднего профессионального образования 11.02.09 «Многоканальные телекоммуникационные системы» (утвержденного приказом Минобрнауки РФ от 28 июля 2014г. №811, зарегистрированного в Минюсте РФ 19 августа 2014г. №33637).

©УрТИСИ СибГУТИ, 2016

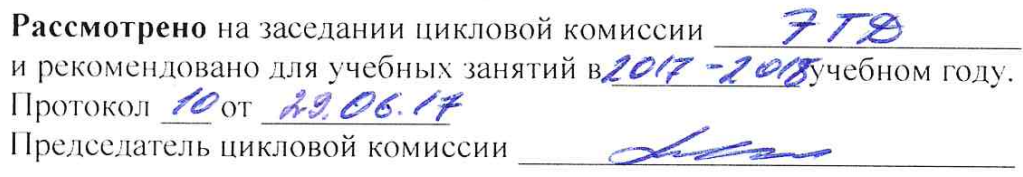

Рассмотрено на заседании цикловой комиссии 778 и рекомендовано для учебных занятий в 2018 - 2019 учебном году. Протокол 10 от 15. 06. 2018 Председатель цикловой комиссии  $\sim$ 

Рассмотрено на заседании цикловой комиссии ЭТВ и рекомендовано для учебных занятий в 2019-20 учебном году. Протокол 10 от 26.06.2009 Председатель цикловой комиссии

2020-2021 Justice= 20g yerouse N1 or 7.09.2020

2021-2022 yre 5460- 20g MOTOMOR N1 0T 01.09.2021

 $\mathfrak{Z}$ 

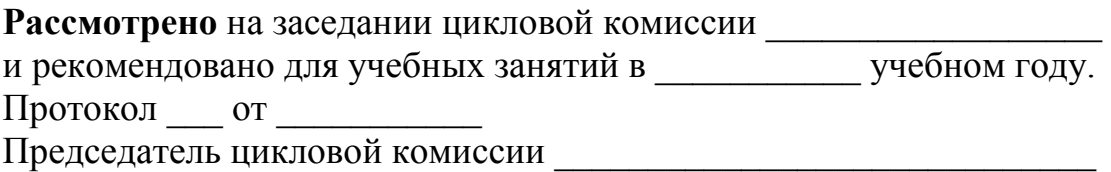

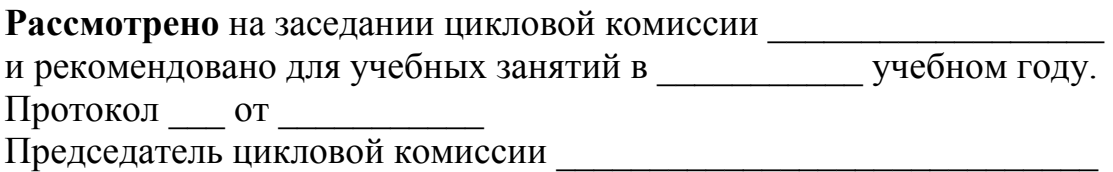

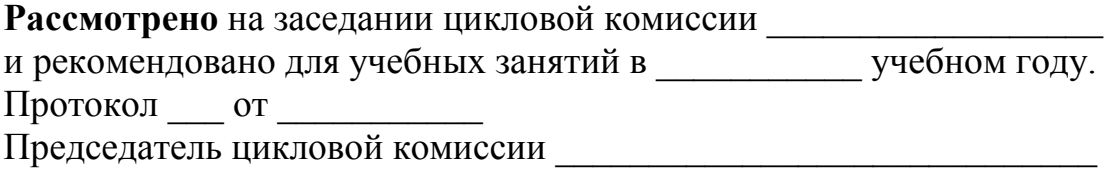

# **СОДЕРЖАНИЕ**

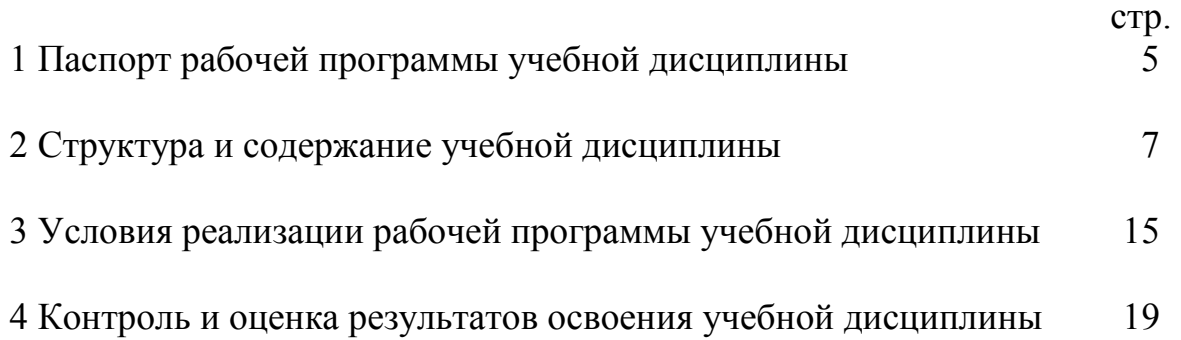

## **1 ПАСПОРТ РАБОЧЕЙ ПРОГРАММЫ УЧЕБНОЙ ДИСЦИПЛИНЫ**

#### **1.1 Область применения программы**

Рабочая программа учебной дисциплины «Инженерная и компьютерная графика» является частью программы подготовки специалистов среднего звена (далее - ППССЗ) в соответствии с ФГОС по специальности СПО 11.02.09 «Многоканальные телекоммуникационные системы» (базовой подготовки).

### **1.2 Место дисциплины в структуре программы подготовки специалистов среднего звена**

Учебная дисциплина «Инженерная и компьютерная графика» включена образовательной организацией в профессиональный учебный цикл за счет часов вариативной части.

Приступая к изучению дисциплины, обучающийся должен знать, что закрепленные и развитые в процессе освоения дисциплины знания и умения необходимы как предшествующие для изучения дисциплин:

- ОП.03 Теория электросвязи;

- ОП.05 Электрорадиоизмерения.

#### **1.3 Цели и задачи дисциплины - требования к результатам освоения дисциплины:**

В результате освоения дисциплины обучающийся *должен уметь:*

- использовать полученные знания в профессиональной деятельности;

- использовать полученные знания для выполнения конструкторских документов с помощью компьютерной графики;

- составлять изображения технических деталей;
- выполнять чертежи электрических схем;
- наносить размеры на чертежах;
- оформлять чертежи с помощью программы AutoCAD.
- В результате освоения дисциплины обучающийся *должен знать:*

- правила разработки, выполнения, оформления и чтения конструкторской документации;

- способы графического представления пространственных образов и схем;

- стандарты ЕСКД;
- возможности операционной среды AutoCAD;
- правила работы в графическом редакторе AutoCAD.

При организации процесса изучения дисциплины преподаватель создает образовательное пространство для формирования у обучающихся общих компетенций, включающих в себя способность:

ОК 1 Понимать сущность и социальную значимость своей будущей профессии, проявлять к ней устойчивый интерес;

ОК 3 Принимать решения в стандартных и нестандартных ситуациях и нести за них ответственность;

ОК 4 Осуществлять поиск и использование информации, необходимой для эффективного выполнения профессиональных задач, профессионального и личностного развития;

ОК 6 Работать в коллективе и команде, эффективно общаться с коллегами, руководством, потребителями;

ОК 7 Брать на себя ответственность за работу членов команды (подчиненных), результат выполнения заданий.

А также получения необходимого уровня знаний, способствующих формированию профессиональных компетенций:

ПК 1.1 Выполнять монтаж и техническое обслуживание кабелей связи и оконечных кабельных устройств.

#### **1.4 Рекомендуемое количество часов на освоение программы дисциплины:**

максимальной учебной нагрузки обучающегося *72 часа*, в том числе:

- обязательной аудиторной учебной нагрузки обучающегося *48 часов*;

- самостоятельной работы обучающегося *20 часов*;

- консультаций обучающегося *4часа*.

## **2 СТРУКТУРА И СОДЕРЖАНИЕ УЧЕБНОЙ ДИСЦИПЛИНЫ**

# **2.1 Объем учебной дисциплины и виды учебной работы**

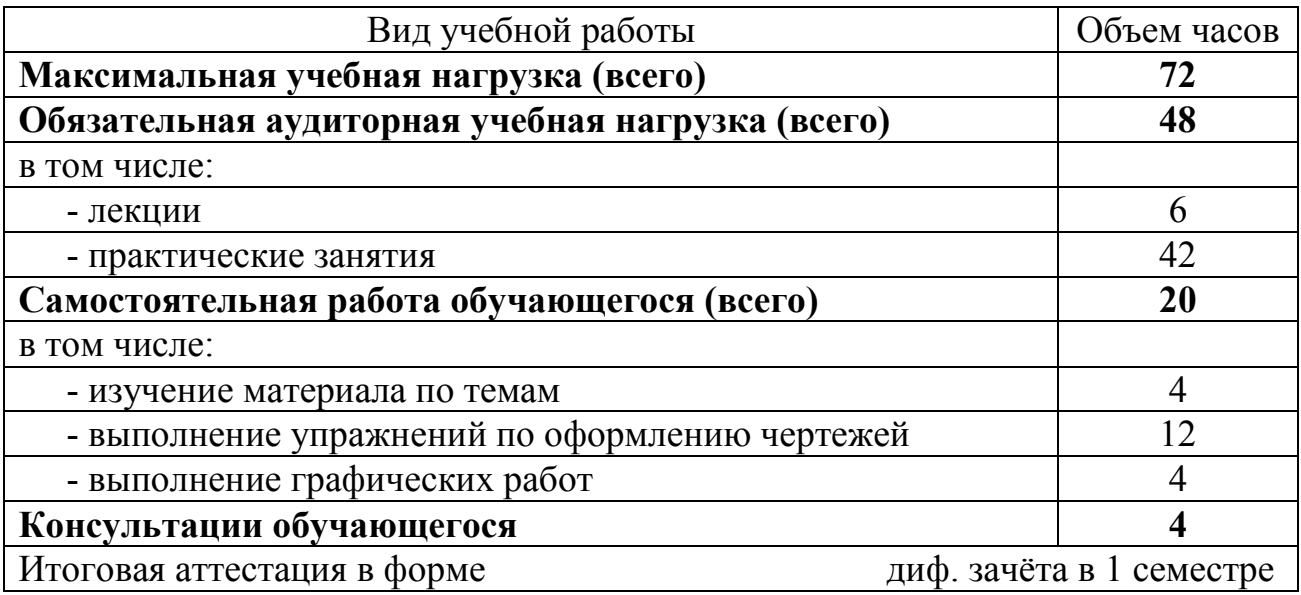

# **2.2 Тематический план и содержание учебной дисциплины**

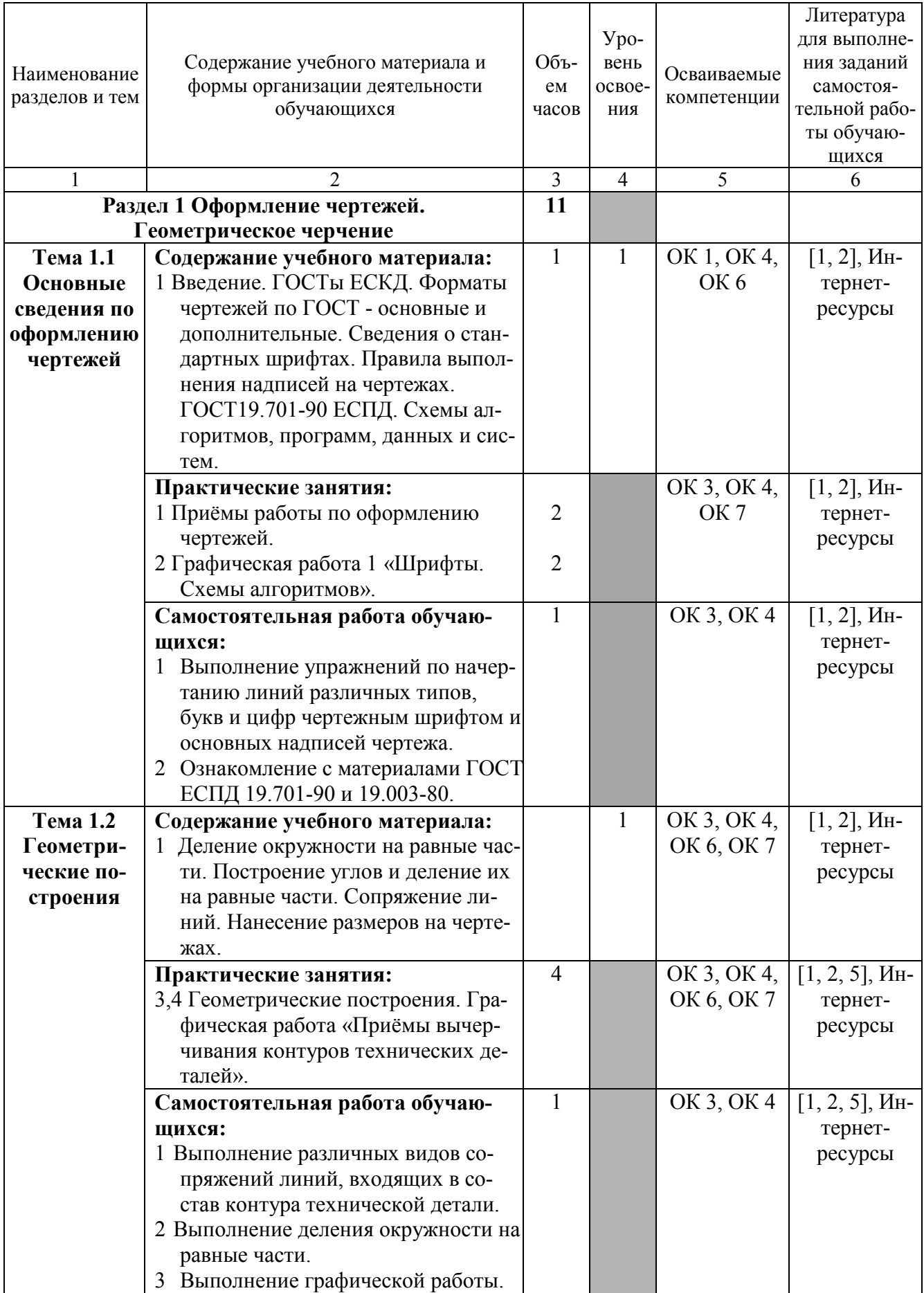

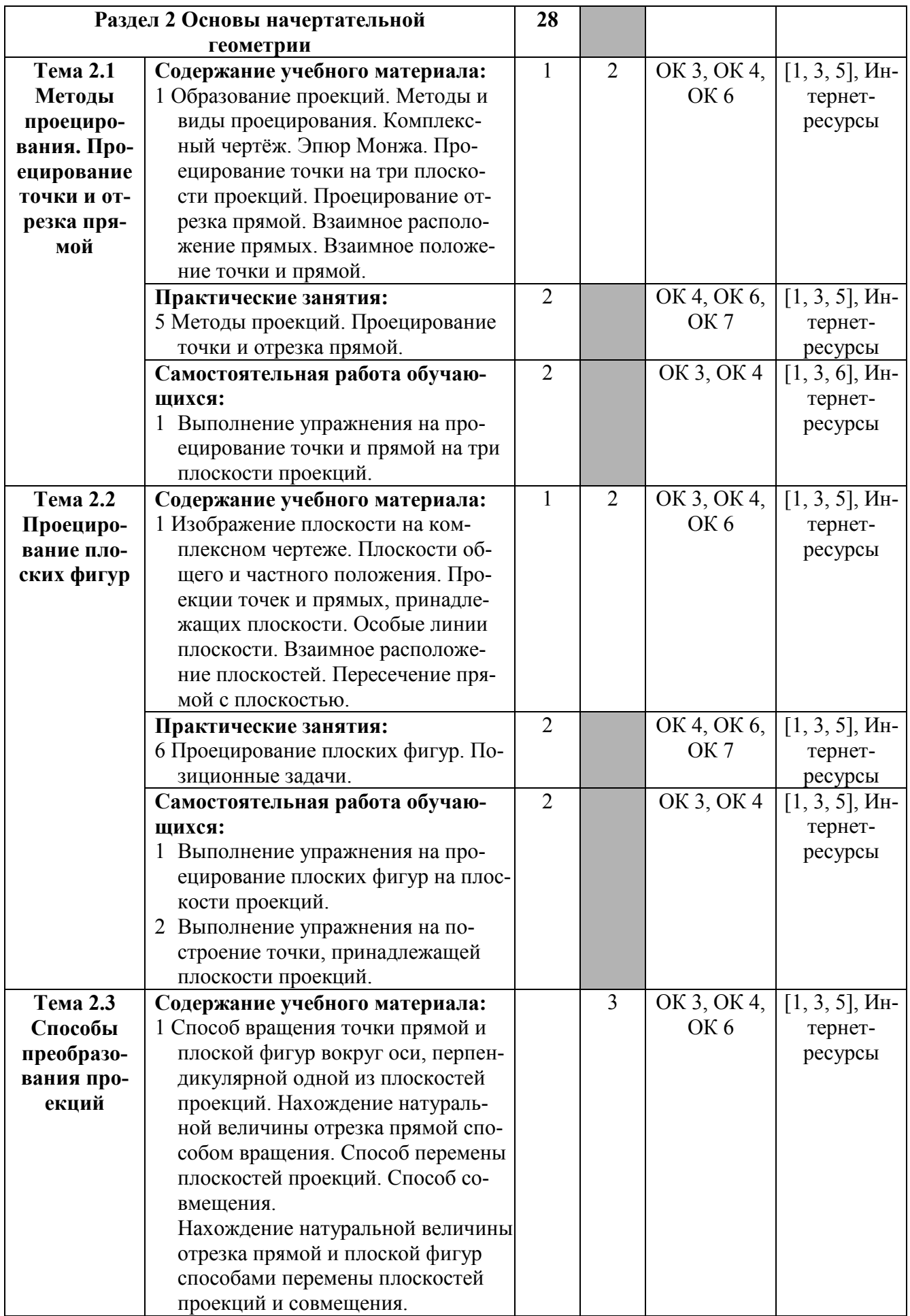

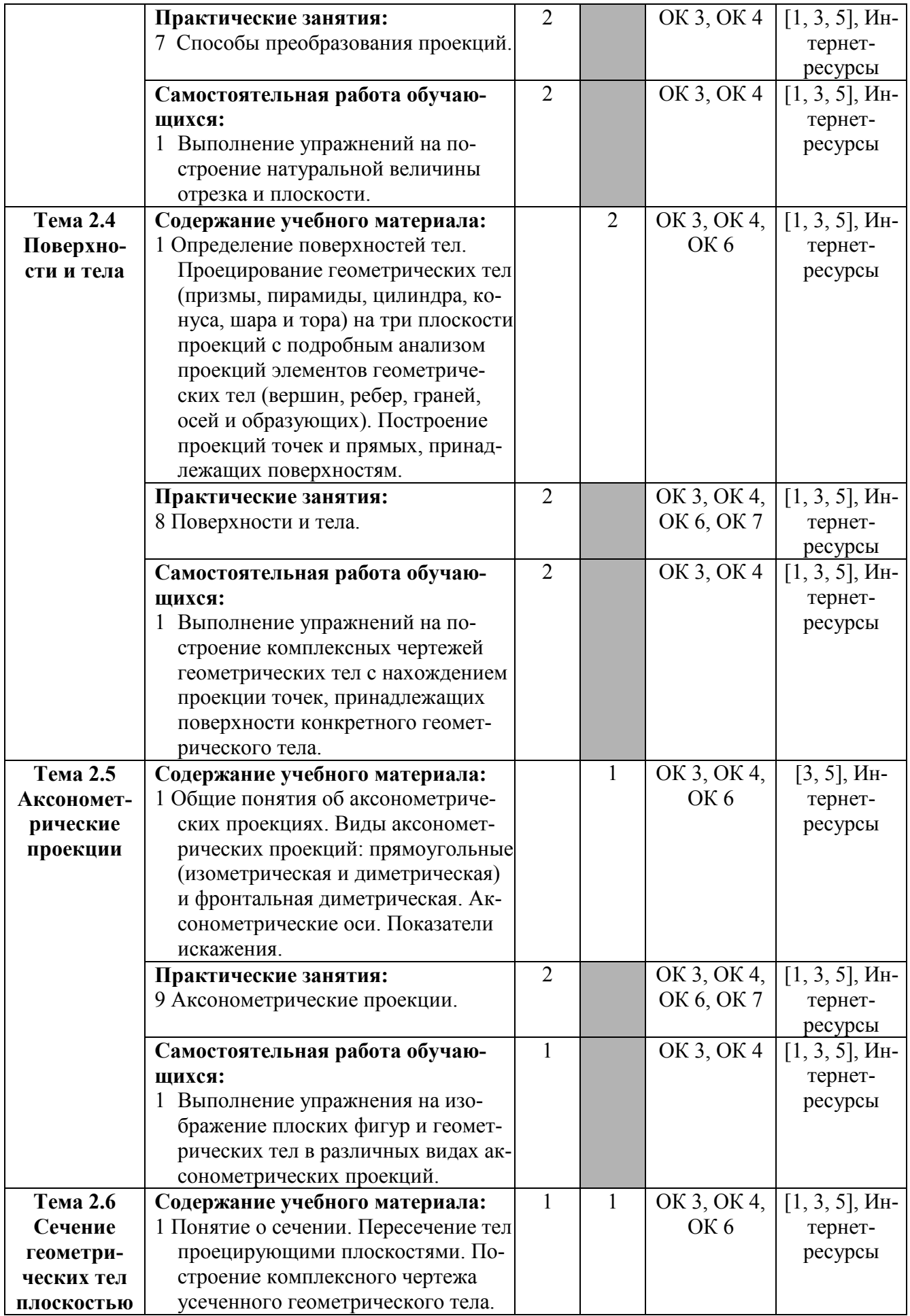

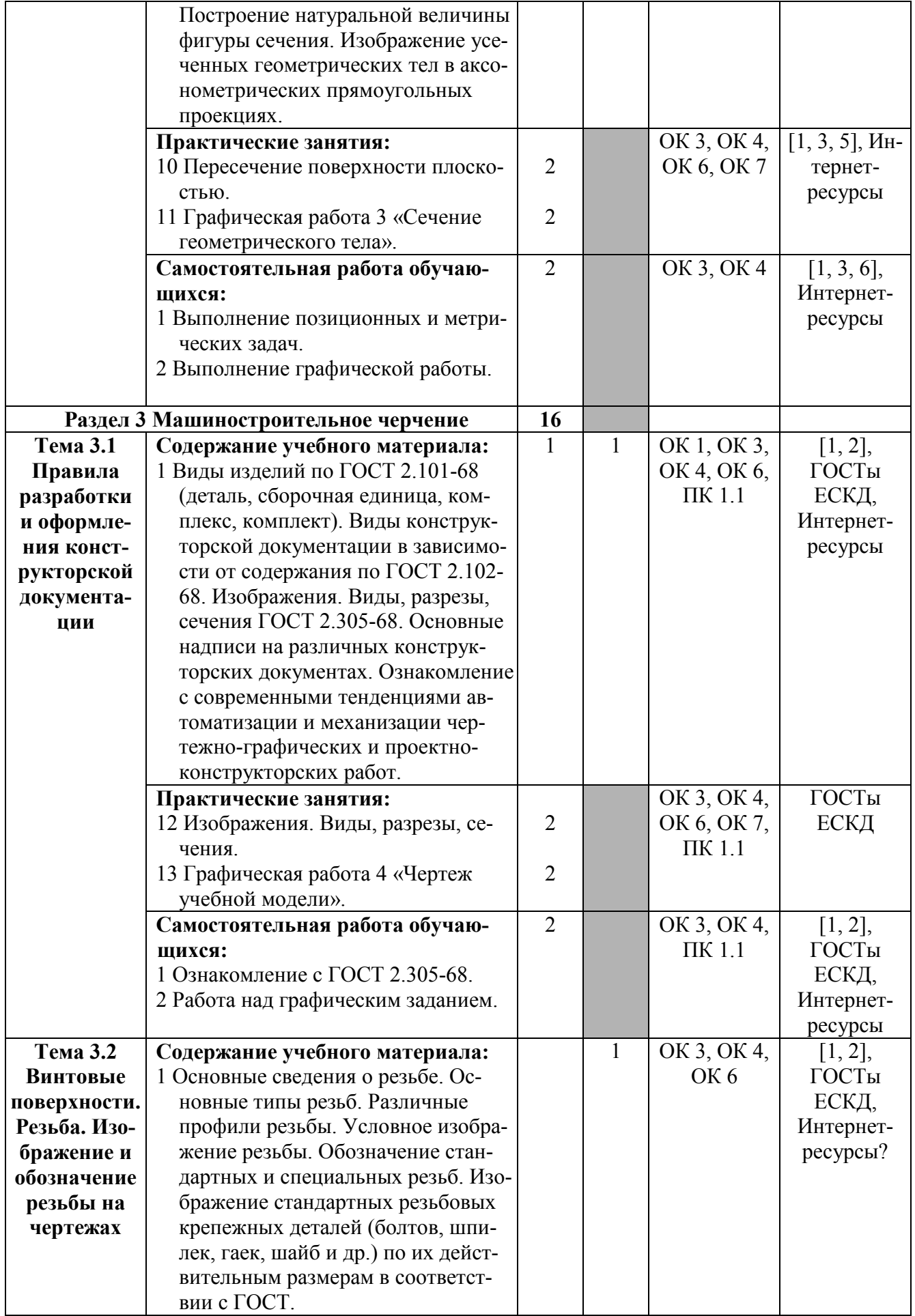

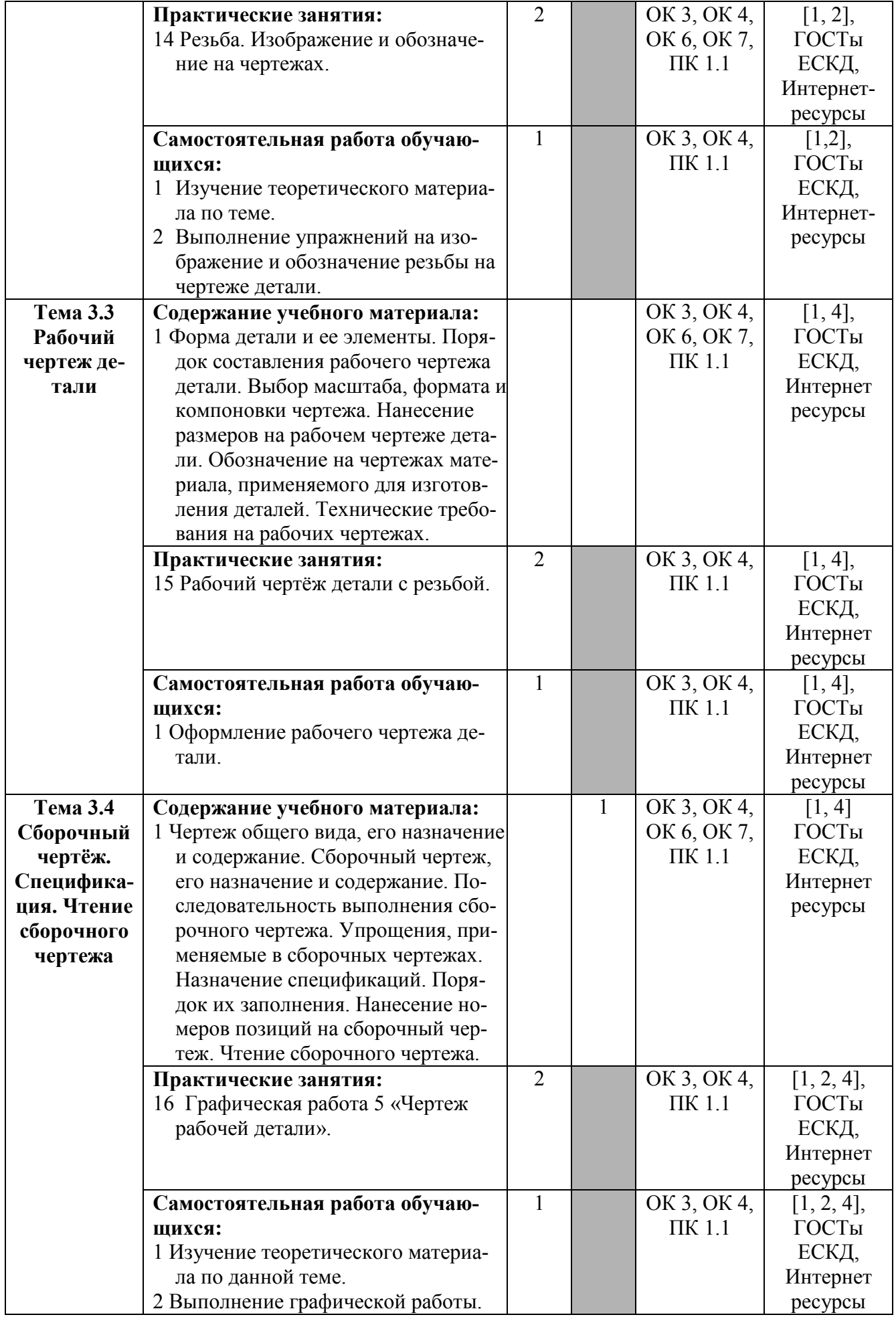

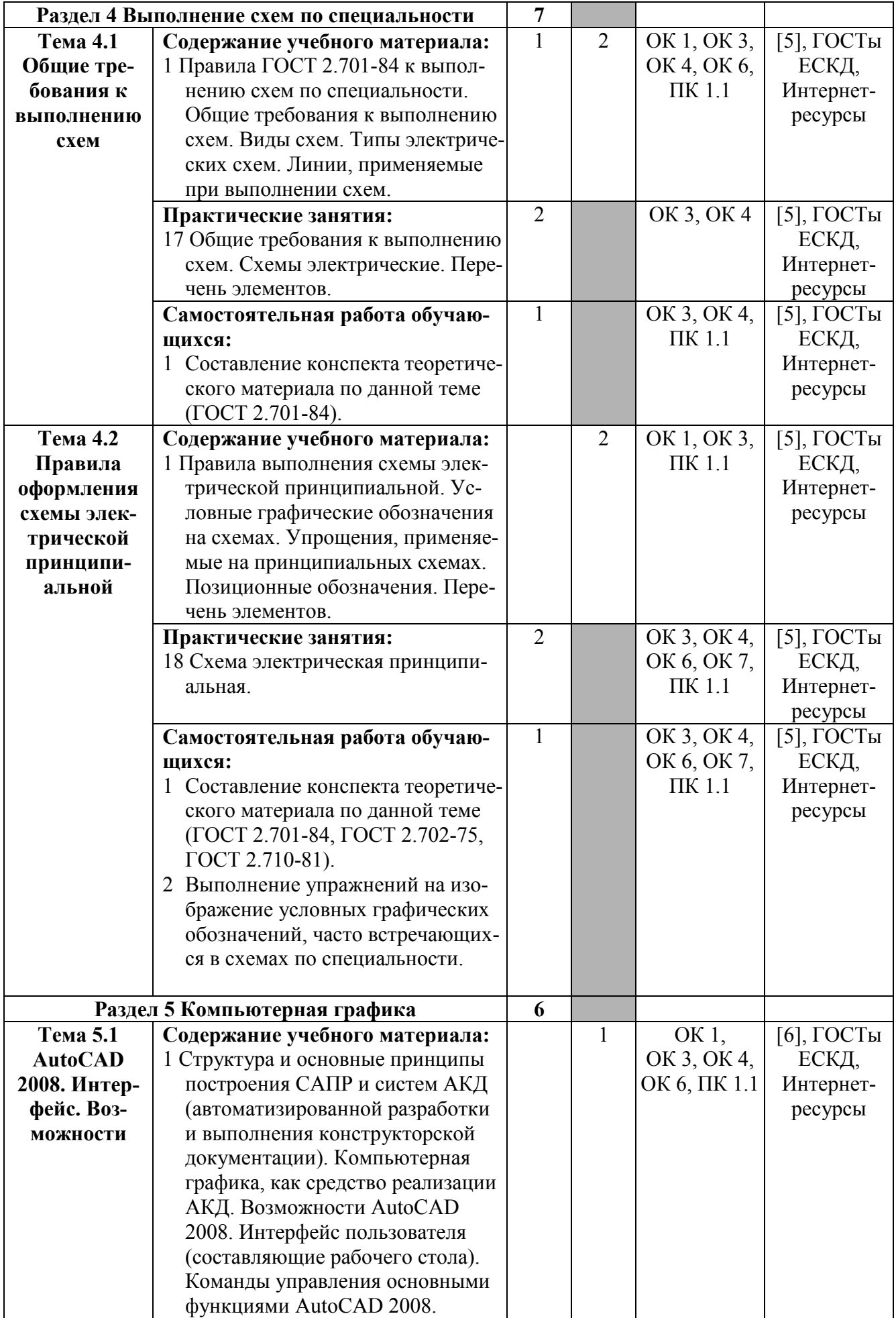

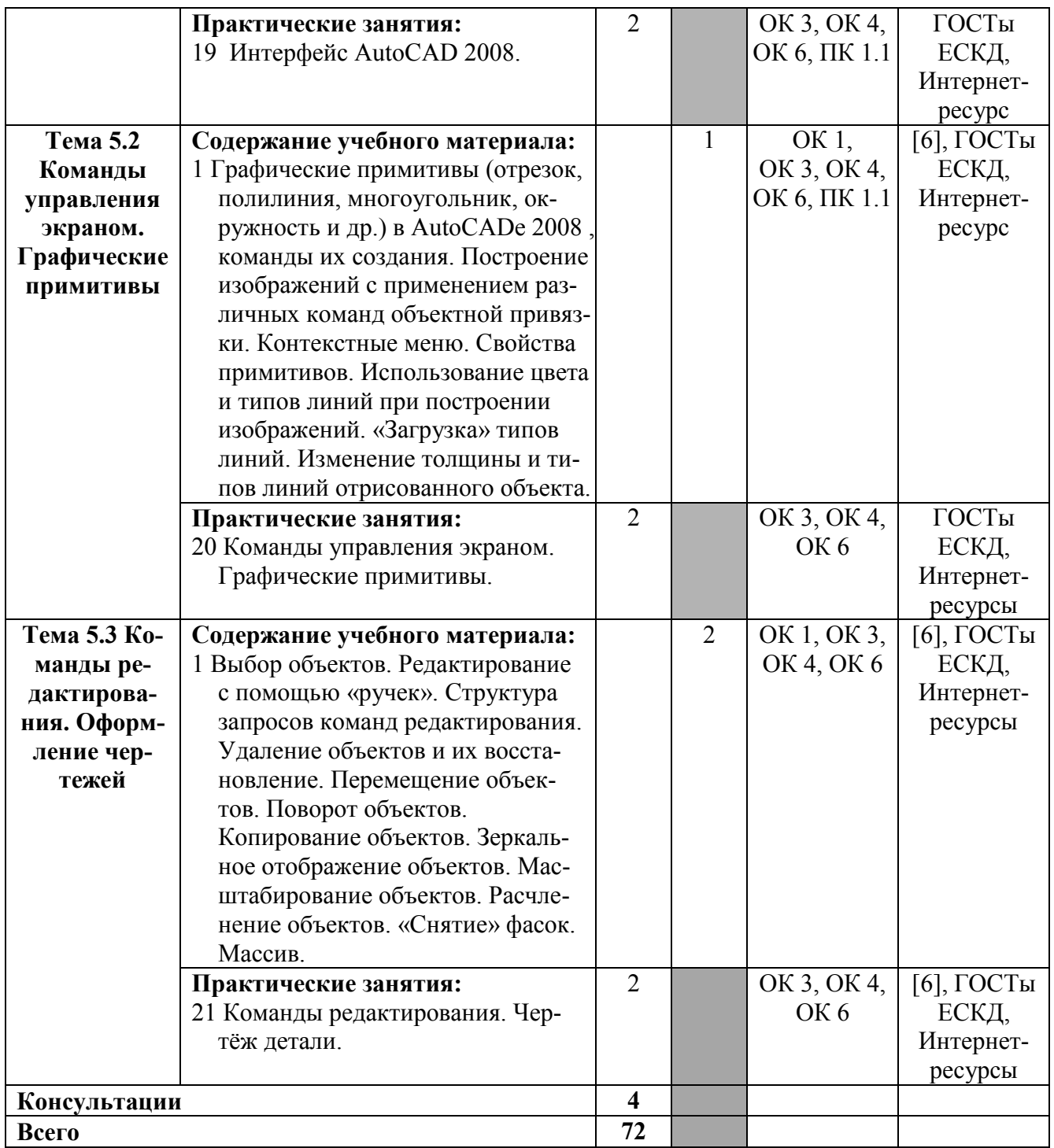

Для характеристики уровня освоения учебного материала используются следующие обозначения:

1 – ознакомительный (узнавание ранее изученных объектов, свойств);

- 2 репродуктивный (выполнение деятельности по образцу, инструкции или под руководством);
- 3 продуктивный (планирование и самостоятельное выполнение деятельности, решение проблемных задач).

## **3 УСЛОВИЯ РЕАЛИЗАЦИИ РАБОЧЕЙ ПРОГРАММЫ УЧЕБНОЙ ДИСЦИПЛИНЫ**

### **3.1 Требования к минимальному материально-техническому обеспечению**

Реализация программы дисциплины требует наличия учебного кабинета инженерной и компьютерной графики.

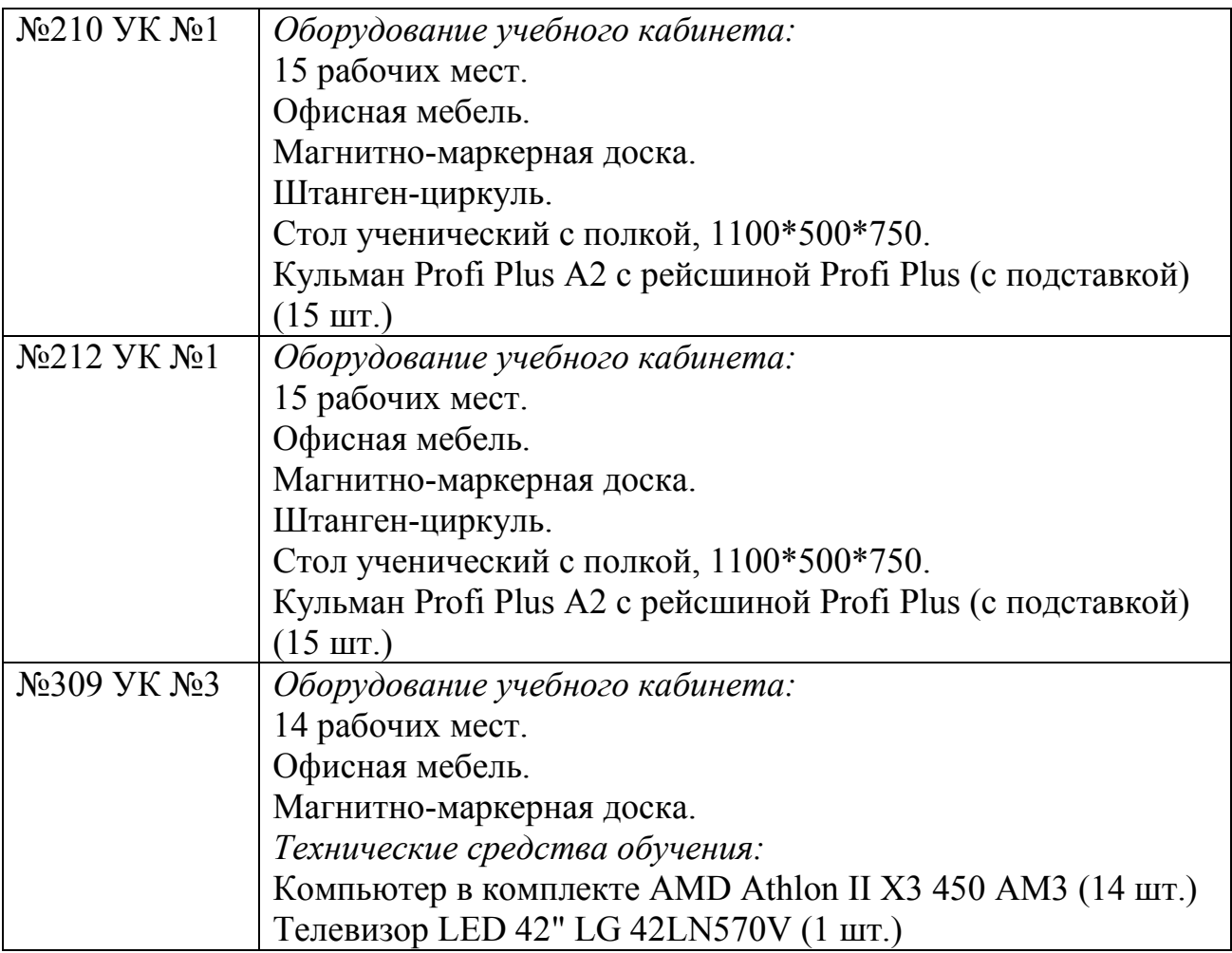

### **3.2 Применяемые в процессе обучения образовательные технологии**

В процессе освоения учебной дисциплины «Инженерная и компьютерная графика» используются стандартные методы обучения, а также методы обучения с применением активных и интерактивных форм образовательных технологий.

### **3.3 Методические указания по организации самостоятельной работы обучающихся по дисциплине**

Самостоятельная работа обучающихся по дисциплине «Инженерная и компьютерная графика» состоит из нескольких отдельных блоков:

- изучение материала по темам;

- выполнение упражнений по оформлению чертежей;
- выполнение графических работ.

#### Изучение материала по темам.

Изучение теоретического материала по соответствующим темам предполагает освоение учебной и специальной литературы.

Для наиболее эффективного чтения учебной и специальной литературы необходимо учитывать следующее:

- не пропускать вступление, введение и другие вспомогательные части текста, которые помогают понять организацию изучаемого материала и авторский замысел.

- весьма продуктивным является чтение текста с параллельным выписыванием основных теоретических положений, авторской аргументации, интересных примеров и других фрагментов текста в виде цитат. Цитаты должны быть точными, с указанием автора текста, страницы и полного описания источника.

- особое внимание необходимо уделять библиографии, так как она содержит список важнейших работ по теме.

#### Выполнение упражнений по оформлению чертежей

Оформление чертежей должно соответствовать Государственным стандартам ЕСКД т.е. необходимо выдерживать стандартные размеры форматов (ГОСТ 2.301-68), выполнять надписи и размеры шрифтом (ГОСТ 2.304-81), изображения должны быть обведены линиями соответственно ГОСТ 2.303-68.

При выполнении и оформлении упражнений следует обратить внимание на правильное назначение линий на чертеже.

Задача выполнения упражнений по начертательной геометрии сводится к развитию пространственного представления и воображения, конструктивногеометрического мышления, способностей к анализу и синтезу пространственных форм и отношений. Планиметрия и стереометрия, как разделы школьной программы геометрии предназначены соответственно для формирования умения работать с изображениями плоских геометрических и простейших пространственных объектов по их произвольным параллельным и центральным проекциям.

#### Выполнение графических работ

Выполнение графических работ является важнейшим требованием к усвоению содержания курса. Они позволяют получить практические навыки по теме дисциплины и закрепить теоретические знания, полученные на лекционных занятиях. При этом, важное значение имеет приобретение умений оформления графического документа с соблюдением Государственных стандартов ЕСКД.

Традиционно изучение этой дисциплины направлено на формирование навыков восприятия и создания конструкторского документа - чертежа как одного из видов инженерно-графической информации.

#### 3.4 Информационное обеспечение обучения

Перечень рекомендуемых учебных изданий, дополнительной литературы, Интернет-ресурсов:

#### *Основные источники:*

1 Выполнение чертежей деталей в курсе инженерной графики : учеб. пособие / Л. Г. Полубинская, Л.С. Сенченкова, В. И. Федоренко, Т. Р. Хуснетдинов. - М. : Изд-во МГТУ им. Н. Э. Баумана, 2014. - 49, [3] c. - Электронное издание. - Режим доступа : http://ibooks.ru. - Электронное издание. - Режим доступа : http://ibooks.ru.

2 Большаков В.П., Тозик В.Т., Чагина А.В. Инженерная и компьютерная графика. - Санкт-Петербург: БХВ-Петербург 2013 г.- 288 с. - Электронное издание. - Режим доступа : http://ibooks.ru.

#### *Дополнительные источники:*

3 Мефодьева Л. Я. Основы инженерной графики : Чертежи изделий. Чтение и деталирование чертежей общего вида. Общие правила оформления чертежей [Электронный ресурс] : учеб. пособие / Л. Я. Мефодьева ; Сиб. гос. ун-т телекоммуникаций и информатики. - Новосибирск : СибГУТИ, 2015. - 89 с. – Режим доступа: http://ellib.sibsutis.ru, по паролю.

#### *Основные государственные стандарты:*

ГОСТы ЕСКД:

- 2.101-68 Виды изделий.
- 2.102-68 Виды конструкторских документов.
- 2.104-68 Основные надписи.
- 2.105-79 Текстовые документы. Общие требования.
- 2.108-68 Спецификация.
- 2.301-68 Форматы.
- 2.302-68 Масштабы.
- 2.303-68 Линии чертежа.
- 2.304-81 Шрифты чертежные.
- 2.305-68 Изображения виды, разрезы, сечения.
- 2.306-68 Обозначения графических материалов.
- 2.307-68 Нанесение размеров и предельных отклонений.
- 2.311-68 Изображения резьбы.
- 2.317-69 Аксонометрические проекции.
- 2.319-81 Правила выполнения диаграмм.
- 2.701-76 Схемы. Виды и типы. Общие требования к выполнению.
- 2.702-75 Правила выполнения электрических схем.
- 2.710-81 Обозначения буквенно-цифровые в электрических схемах.

2.721-74 - 2.758-81 Сборник стандартов. Обозначения условные графические в схемах.

ГОСТЫ ЕСПД:

- 19.002-80 Схемы алгоритмов и программ. Правила выполнения.
- 19.003-80 Схемы алгоритмов и программ. Обозначения.
- 19.701-90.1 Схемы алгоритмов, программ, данных и систем.

*Интернет-ресурсы:* 

1 http://engineering-graphics.spb.ru - электронный учебник по дисциплине «Инженерная графика».

2 http://e-booki.narod.ru/knigi.htm - библиотека электронных книг.

3 http://elibrary.ru - научная электронная библиотека.

## **4 КОНТРОЛЬ И ОЦЕНКА РЕЗУЛЬТАТОВ ОСВОЕНИЯ УЧЕБНОЙ ДИСЦИПЛИНЫ**

Контроль и оценка результатов освоения дисциплины осуществляется преподавателем в процессе проведения практических занятий, тестирования, а также выполнения обучающимися индивидуальных графических заданий.

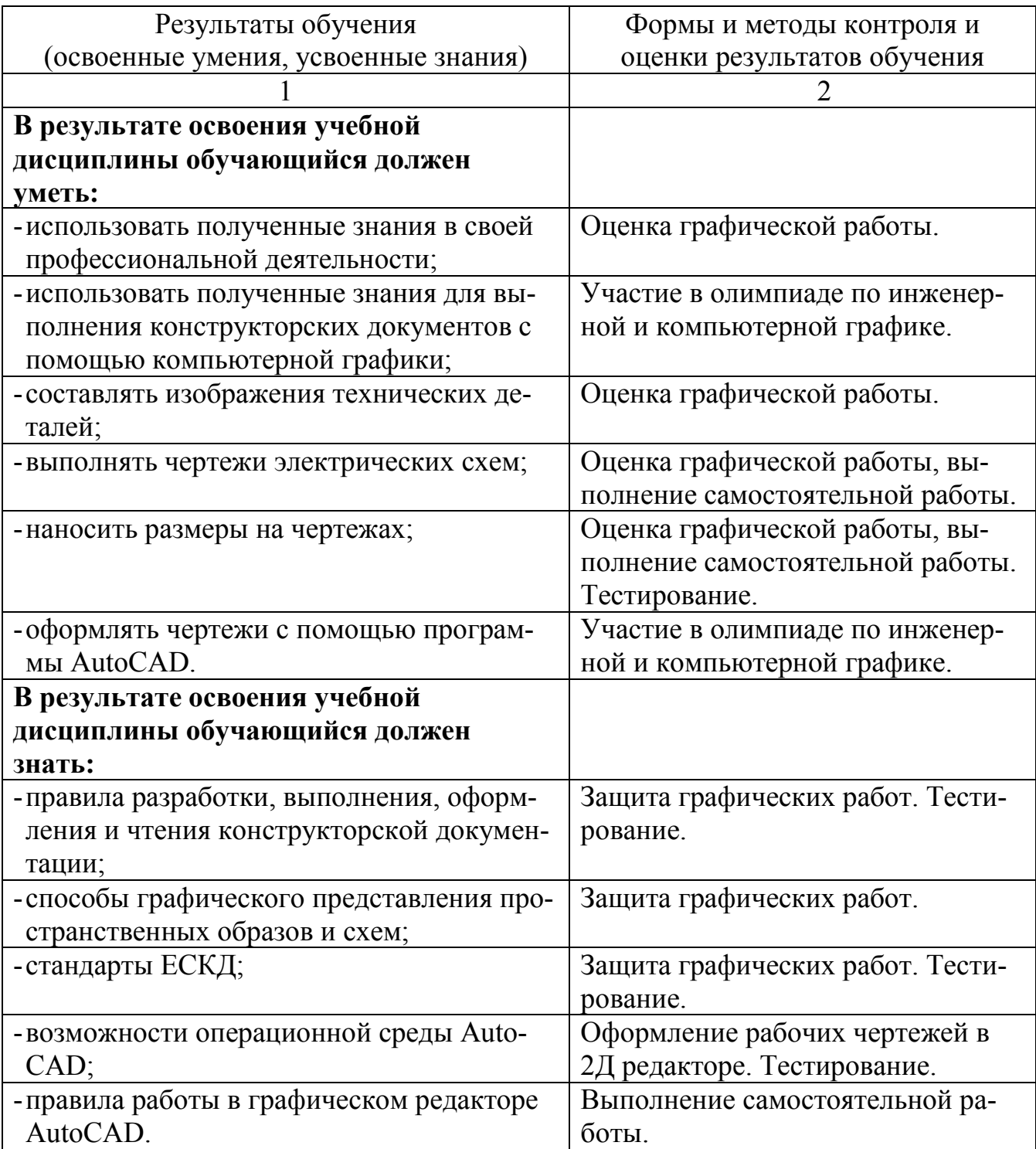

# **Регистрация изменений в рабочей программе**

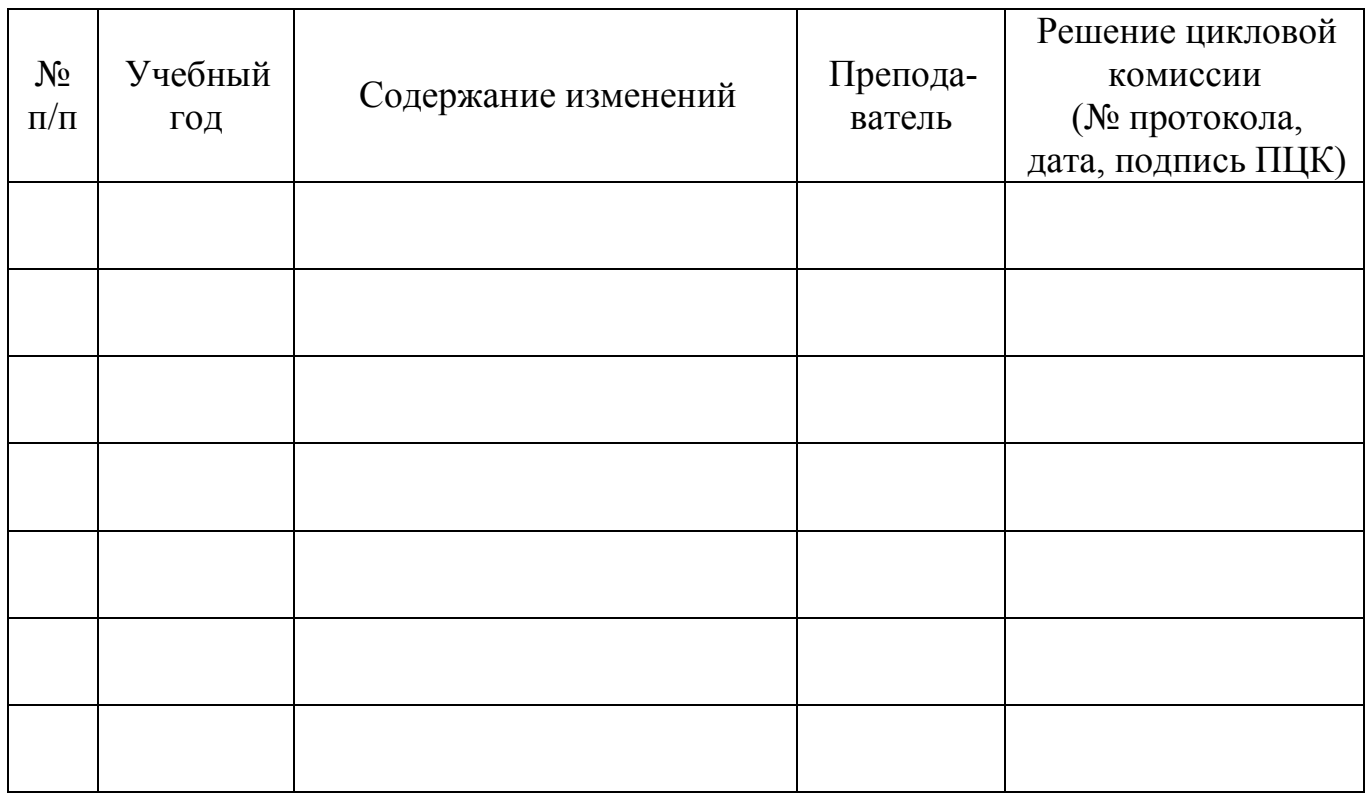